# **PATHWORKS for DOS Version 4.1 Client Documentation Map**

This documentation map contains information about the books contained in your client kit, and other books and kits you may need to order. The documentation in this release replaces all documentation in Version 4.0.

### Before you install the client software, read:

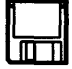

#### Client Release Notes

Describe new features and important information for client system administrators and end users.

Found on a separate diskette.

### To install and configure the client software, read:

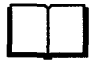

#### Client Installation and Configuration Guide

Describes how to install and configure PATHWORKS for DOS software; includes installation checklists and a map that leads you through the necessary tasks; for system administrators.

Also gives instructions for setting up the client and server to run asynchronous DECnet communications.

*Note: Make sure that you have the client software and installation guide for the media you are installing: VMS media, ULTRIX media, or diskettes.* 

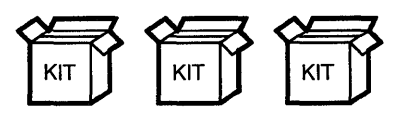

### VMS, UL TRIX, or *OS/2* Server

You must install and configure the server software before installing the client software.

The server software and documentation is sold in a separate kit.

Consult the Server Installation Guide (available with the kit) for your particular server platform.

di di Itlali

AV-LC30F-TH

### **For an overview of the entire PATHWORKS platform, read:**

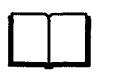

#### **Overview**

Provides information about all PATHWORKS clients and servers; describes how your client software works with other PATHWORKS products.

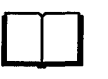

#### **Client Master Index**

Directs you to information about all PATHWORKS for DOS topics.

### **To manage clients and handle memory problems, read:**

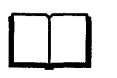

#### **Client Installation and Configuration Guide**

Includes information on adding new clients and setting up local printers.

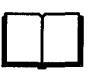

 $\Box$ 

#### **Memory Solutions for Client Administrators**

Provides step-by-step procedures and examples for configuring memory for DOSbased computers. Covers both extended and expanded memory and includes hints for improving performance.

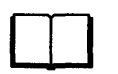

#### **Client Commands Reference**

Describes all the commands that you need to manage the client software; in reference format.

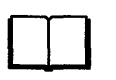

#### **Microsoft LAN Manager User's Guide for MS-DOS**

Explains how the Microsoft LAN Manager client works and how to use commands for the Enhanced and Basic versions.

#### **DECnet Network Management Guide**

Tells system administrators how to set up, tune, and maintain DECnet networks.

### **To learn quickly how to use the basic client software, read:**

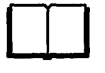

#### **User's Handbook**

Describes all the basic client applications and user functions; includes a section on the basics of using PC DECwindows Motif and remote printers.

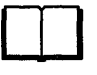

#### **Client Commands Reference**

Includes all the commands that you need to use the client software.

Also available separately: AA-PAF7C-TK

### **To use the client applications included in PATHWORKS for DOS, read:**

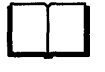

#### **SEDT User's Reference**

Provides configuration information and basic reference material for using the SEDT editor on your personal computer.

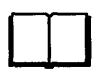

#### **SETHOST Terminal Emulation Guide**

Shows how to use SETHOST to make your personal computer function as a terminal over either DECnet or TCPIIP.

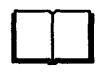

#### **PC DECwindows Motif Guide**

Explains how to configure PC DECwindows Motif and how to use the X server at your personal computer. For advanced users.

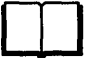

#### **Mail User's Reference**

Provides information on how to configure Mail; includes a complete reference for using all Mail options.

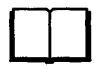

#### **DECnet User's Guide**

Provides information on using DECnet file transfer utilities between your personal computer and other computers on DECnet.

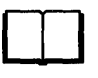

#### **Microsoft Windows Support Guide**

Explains how to configure Microsoft Windows to run on your personal computer; explains how to use the VT320 terminal emulator.

### **Other related kits and books**

Listed below are other useful resources and related documentation not included in the basic client documentation kit.

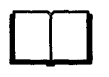

#### **DECnet Programmer's Reference Manual**

Guides you through developing PATHWORKS applications for DECnet-DOS; includes information on LAT, CTERM, and NETBIOS; contains C programming reference.

To order, use part number AA-PAFJC-TK.

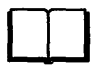

#### **Network Troubleshooting Guide**

Tells system administrators how to troubleshoot DEC net (Ethernet and Token Ring), TCPIIP, LAT, and LAST software.

This document is included in your VMS server, ULTRIX server, or OS/2 kit.

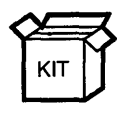

#### **TCP/IP Kit**

If you plan to run TCPIIP, you need a TCPIIP license and kit. Each kit includes the TCPIIP User's Reference.

To order the documentation separately, use part number QA-YV9AA-GZ.

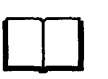

#### **TCPIIP Programmer's Reference**

Describes how to develop PATHWORKS for DOS applications for use over the TCPIIP transport.

To order, use part number AA-PESZA-TK

### Need extra documentation?

Although you have all the books in your client media kit, you may want to order additional documentation kits; these kits are:

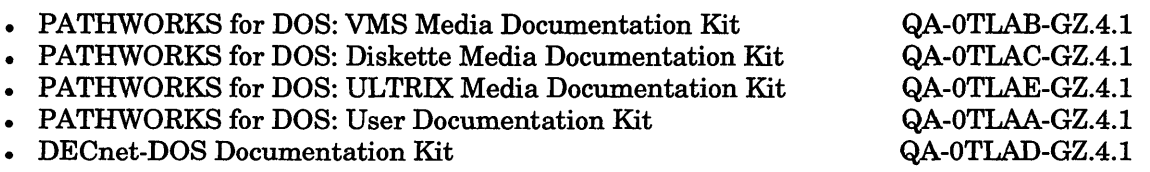

The following table shows the documentation included with each kit.

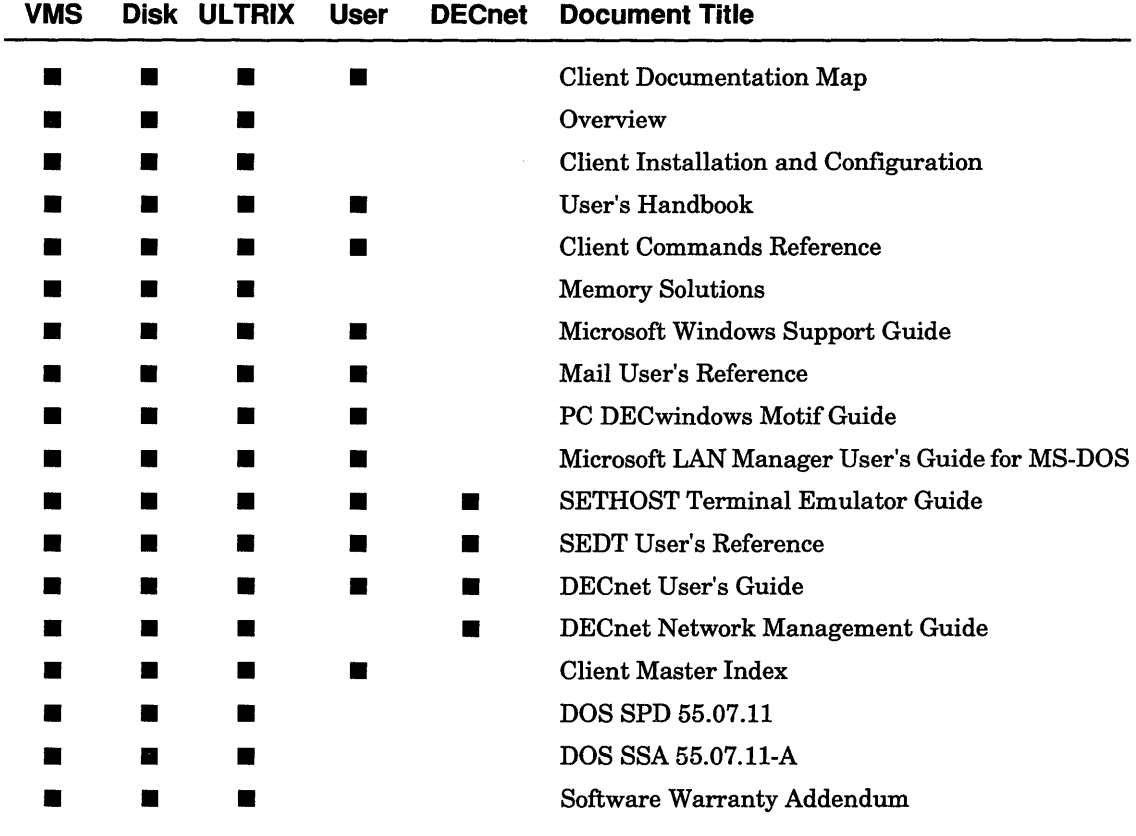

To order the User's Handbook separately, use part number AA-PAF7C-TK.

## **How to Order Documentation**

This section describes how to order documentation by telephone or direct mail.

#### **Direct Telephone Orders**

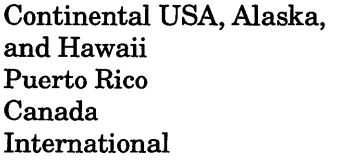

Call 800-DIGITAL Call 809-754-7575 Call 800-267-6215 Call your local Digital subsidiary or approved distributor

#### **Electronic Orders**

To place an order at the Electronic Store, dial 800-234-1998 using a 1200- or 2400-baud modem. For assistance using the Electronic Store, calI800-DIGITAL.

#### Direct Mail

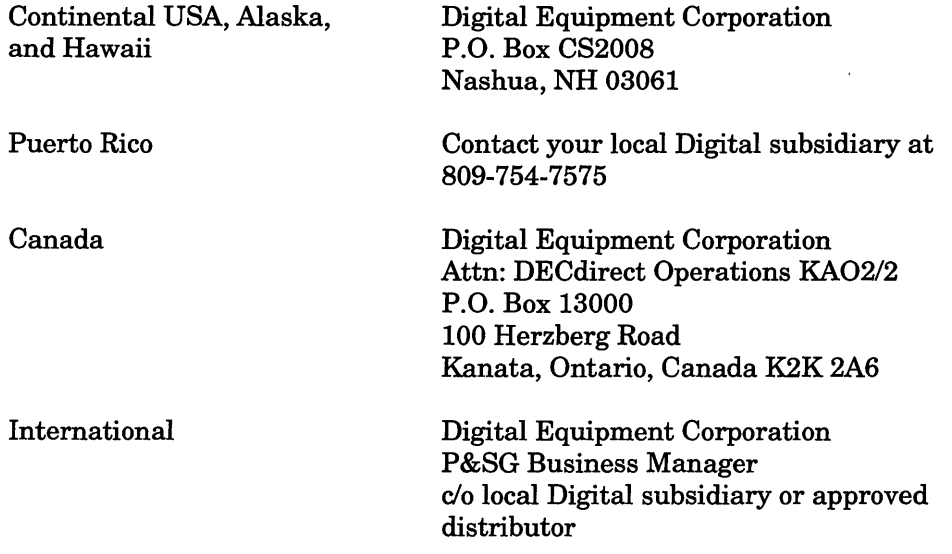

#### **Internal Orders**

To place internal orders for documentation, submit an Internal Software Order Form (EN-01740-07) to SSB Order Processing, WMOlE15 or to Software Supply Business, Digital Equipment Corporation, Westminster, MA 01473.

© Digital Equipment Corporation 1991. All rights reserved. Printed in U.S.A.

DECnet, DECwindows, LAT, PATHWORKS, ULTRIX, VMS, and the DIGITAL logo are trademarks of Digital Equipment Corporation. Motifis a registered trademark of the Open Software Foundation, Inc. OS/2 is a registered trademark ofInternational Business Machines Corporation. Microsoft is a registered trademark of Microsoft Corporation.